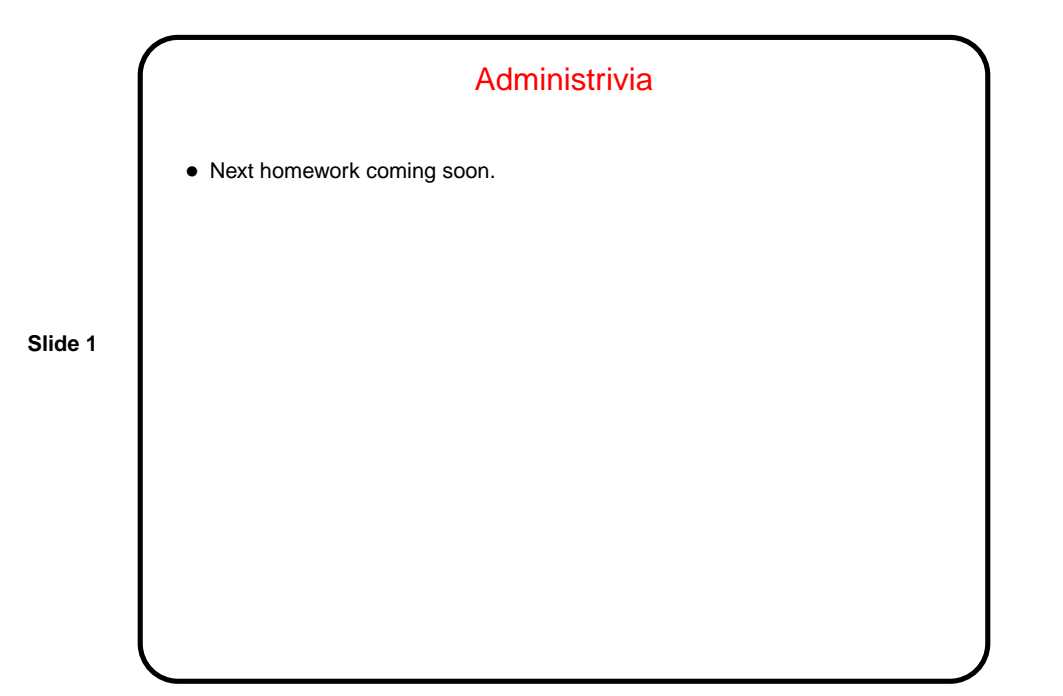

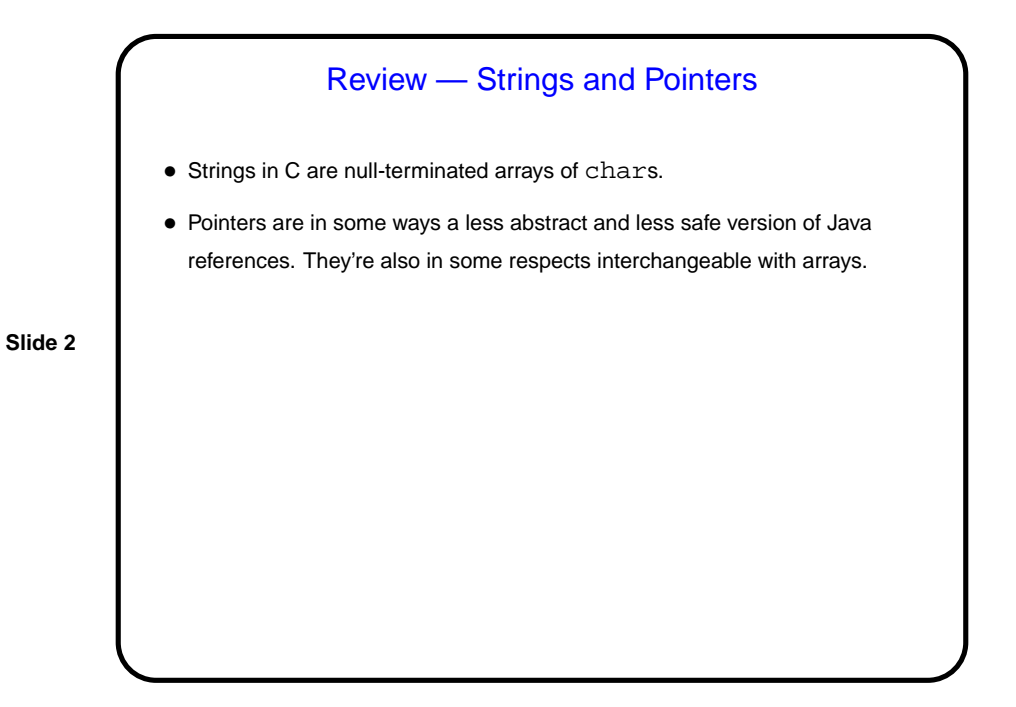

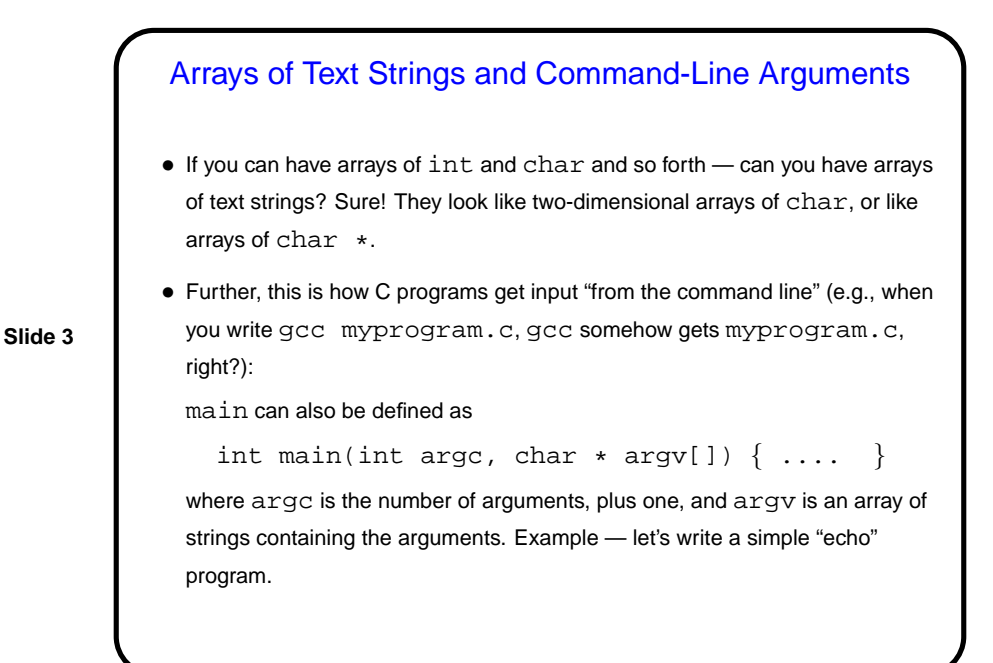

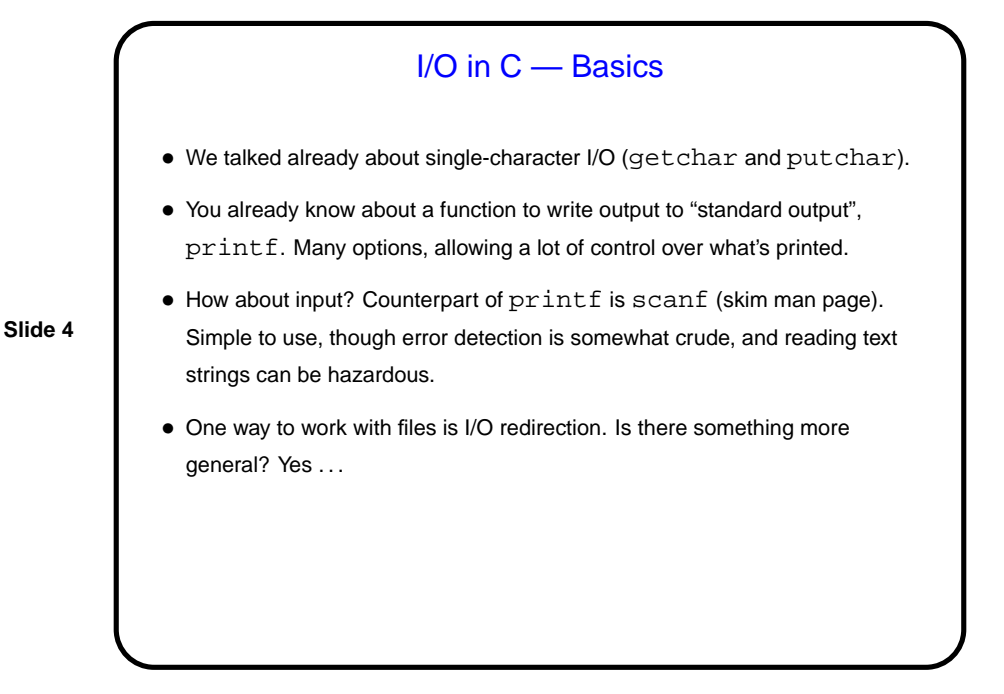

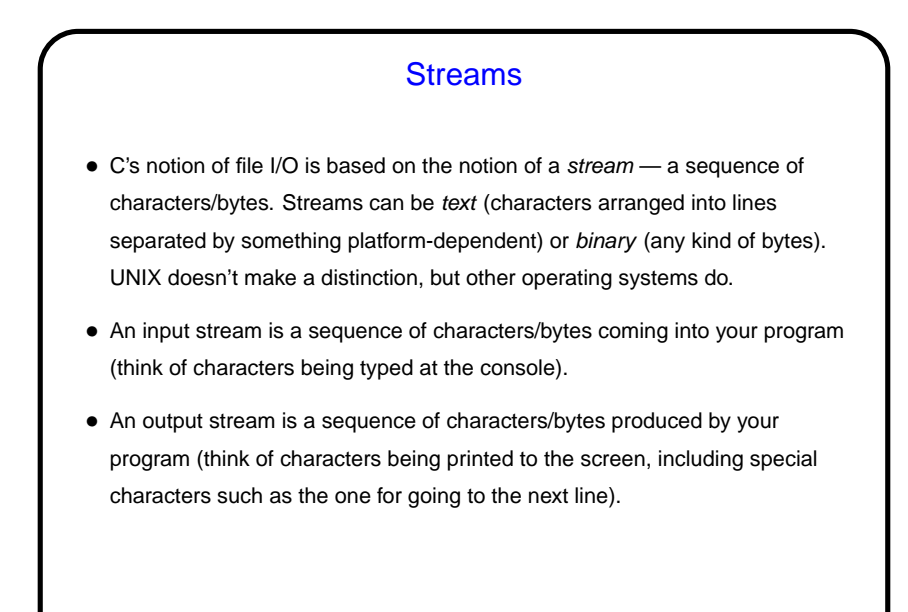

**Slide 5**

## Streams in C • In C, streams are represented by the type  $\text{FILE} \star - \text{i.e.,}$  a pointer to a FILE, which is something defined in stdio.h. • A few streams are predefined — stdin for standard input, stdout for standard output, stderr) for standard error (also output, but distinct from stdout so you can separate normal output from error messages if you want to). • To create other streams — next slide.

**Slide 6**

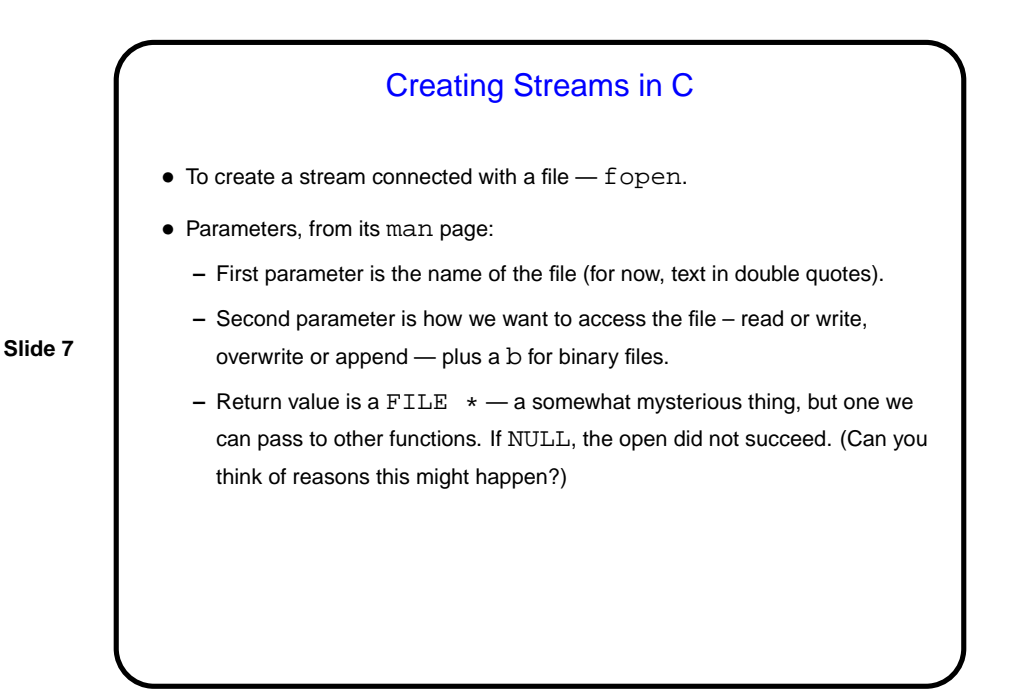

## Working With Streams in C • To read from an input stream — fscanf, almost identical to scanf. To write to an output stream - fprintf, almost identical to printf. fgetc and fputc may also be useful. • When done with a stream, fclose to tidy up. (Particularly important for output files, which otherwise may not be completely written out.)

**Slide 8**

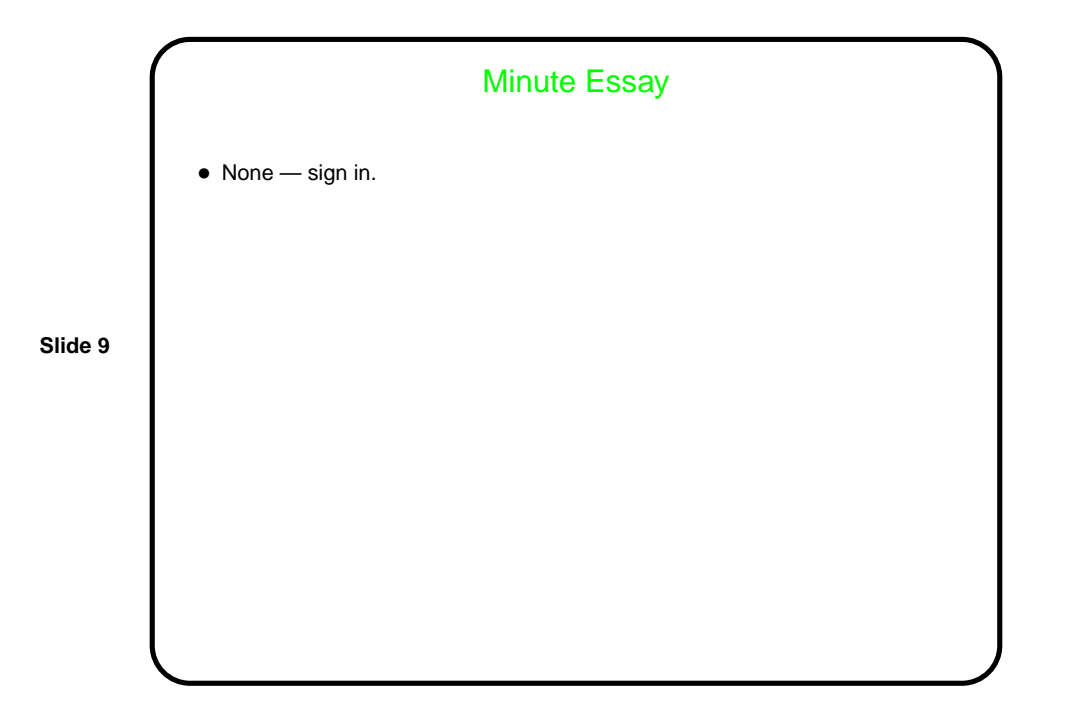